*An early Happy Valentine's Day to everyone!*

*February 7, 2012*

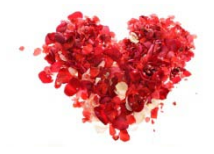

*Our (Almost) 16 year old Missy!*

*The good news is that we're getting closer to Spring, and I think we'll all be glad to see the extended daylight and warmer temps. But since we are kind of house bound for a while with gray days and unpredictable weather forecasts, it might be a good time to check out a few things that you can add to your computer.*

*Tip of the month....always check your downloads with your antivirus software and anti-malware programs. When you download a file, there's always the possibility that it can be infected. Before you click on it to install it, do a right mouse click on the file and look for your antivirus software program in the menu. Click on it to scan the file. Do the same thing with your anti -malware software. Once you know it's "clean" go ahead and install. It can save you from a lot of problems and expense.*

*This month has been a treasure trove of free items that I'd like to share with you. I ran across an Office Suite that would make you wonder why you'd ever want to purchase Microsoft's again. When you open it up it looks just like MS Office and has included with it a Word Processing Program, Presenter Program (PowerPoint) and a Spreadsheet. It can convert all your Microsoft files so you don't have to worry about using your older files or files that you receive with emails. Just click on the link below to download! Unfortunately, this isn't available for Mac Users. <http://www.kingsoftstore.com/kingsoft-office-freeware.html>*

*Along with the software download there are some "free" websites to visit to find some great movies and to catch up on your missed TV shows. I never thought that I'd watch TV on my computer, but with the larger screens and the HDMI available I find I'm using it more and more. You can also skip through a lot of the commercials that way. You'll find movies from Buster Keaton and Doris Day to, to French films and Sci-Fi and Horror flicks. There are a lot of old TV shows included as well as latest episodes of your favorite shows.*

## *Movies*

*<http://www.bigfiveglories.com/> <http://www.classiccinemaonline.com/>* *<http://www.clicker.com/> <http://www.crackle.com/c/Movies> <http://www.hulu.com/movies>*

*[http://www.archive.org/details/feature\\_films](http://www.archive.org/details/feature_films)*

*Don't forget that you can watch your local shows on ABC.com, NBC.com,CBS.com, Fox.com, CWTV.com….just to mention a few.*

*There was big news out this past week and I'll bet that most of you never heard about it! Symantec (Norton Anti-virus) was hacked twice and they delayed telling their customers…Not Good! For those of you who are interested in reading the article, I'm adding it below. It was especially serious for those who use their pcAnywhere software for remote computers. Again, I prefer AVG. If you're time is close for renewal on those paid versions of software, you might want to consider AVG. Make sure you scan your computer on a regular basis. [http://www.pcworld.com/article/248850/symantecs\\_security\\_slips.html#tk.hp\\_new](http://www.pcworld.com/article/248850/symantecs_security_slips.html#tk.hp_new)*

*And last but not least I'm going to include my very favorite find of the month. All of us are frustrated with the amount of ink that our printers go through. It's expensive and if you don't believe it, look at this fact. A gallon of black ink costs \$2,701.40 and a gallon of color ink costs \$5,387! For that reason I always recommend a printer that has multiple cartridges…Yellow, Cyan, Magenta, Black. You don't throw away as much ink as you do with 2 ink cartridges. If you run out of Yellow, your pictures will print blue and you have to throw away the cartridge which could be half full! And NEVER just change the cartridge because the message shows up on your screen. You'll have at least 30 or 40 more pages to print before you have to change it. Now for my find of the month…….. Some models of printers give false readings. You can reset the cartridge with this little trick! Click on the link below to see how to save ink.* 

*<http://www.youtube.com/watch?v=WJQ1FQ68lU8&feature=youtu.be>*

*Many have complimented me on my business cards that I've been handing out. Just so you know, they're done by my daughter, Theresa. She owns her own greeting card company, and you can see some of her creations at this link. <http://www.tcards.org/>*

*If you have any questions that you'd like to have me answer in my letter, send them to me during the month. Maybe someone else has the same problem or was wondering the same thing! Again, if you don't want to be included in my mailing, just let me know. Have a good month and think Spring!*

*Shirl*

*<http://www.shirlscomputersolutions.com/>*

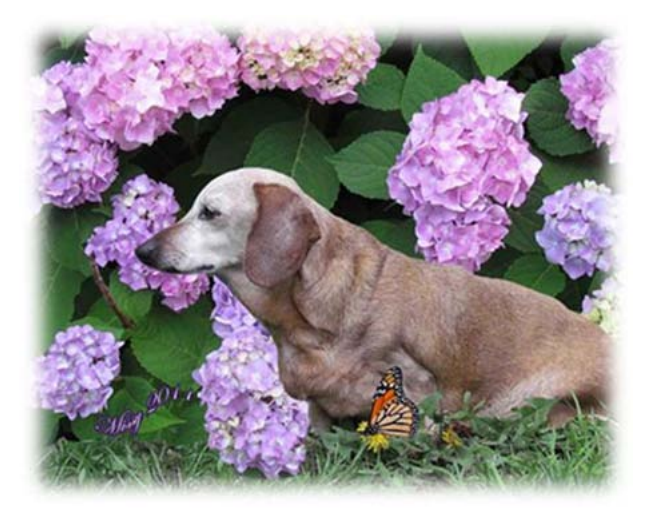